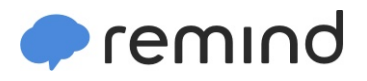

## **Sign up for important updates from Mr. Jannace.**

Get information for **Sachem High School East** right on your phone—not on handouts.

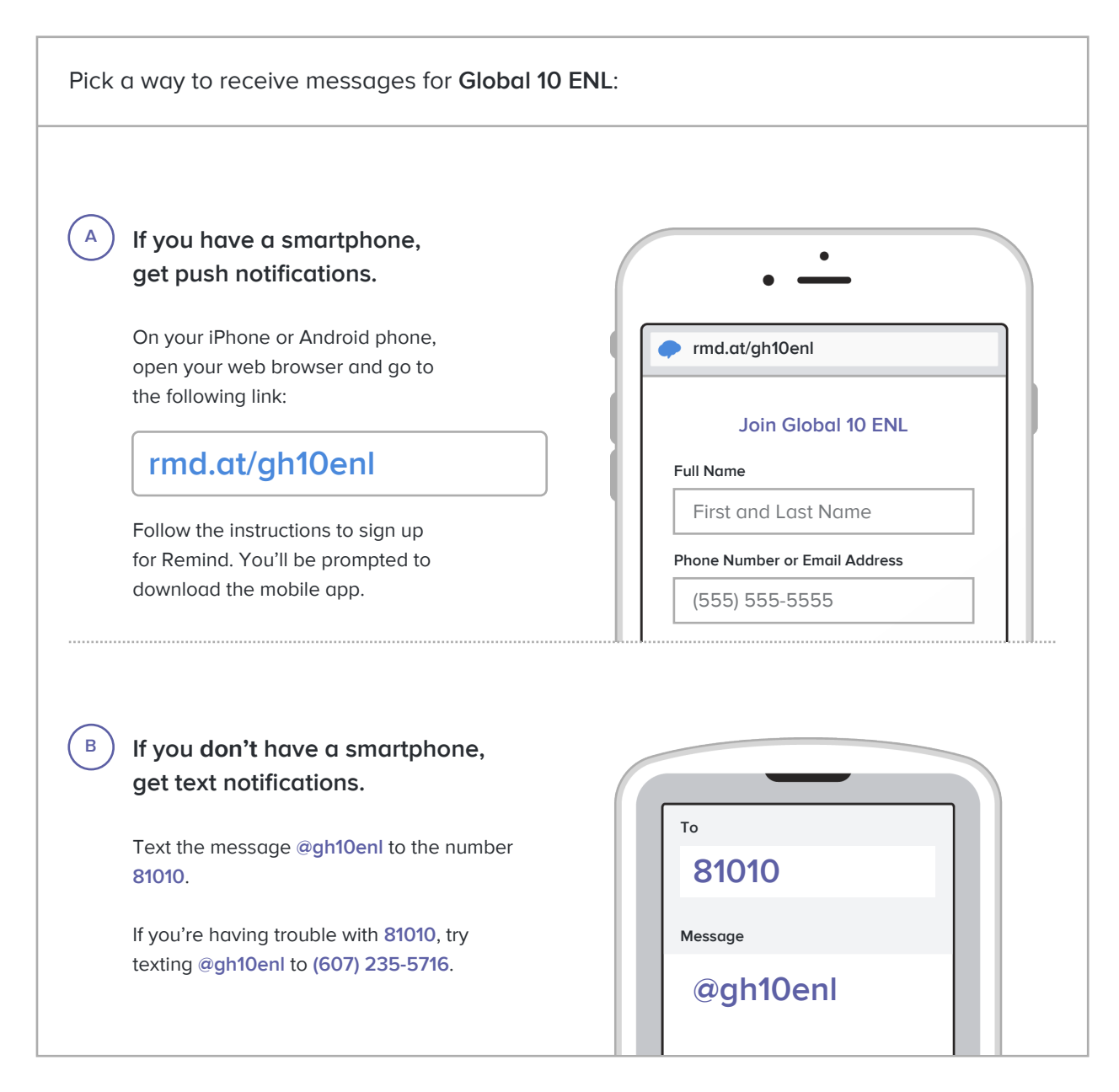

**Don't have a mobile phone?** Go to **[rmd.at/gh10enl](http://rmd.at/gh10enl)** on a desktop computer to sign up for email notifications.